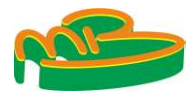

# Reduce Inventory Cost by Implementation of Just In Time Method In Raw Materials Inventory Control Website Application

### Naila Hida Kholik, Endra Rahmawati\* , Pantja Sudarmaningtyas

Information System, Faculty Technology and Informatics, Universitas Dinamika, Surabaya, Indonesia Email: <sup>1</sup>lalanaila63@gmail.com, <sup>2,\*</sup>rahmawati@dinamika.ac.id, <sup>3</sup>pantja@dinamika.ac.id Correspondence Author Email: rahmawati@dinamika.ac.id

Abstract–The production process is the main activity of a manufacturing company, and one of the success factors of production is good raw material inventory management. One of the problems is the inefficiency of using raw materials that impacted raising inventory costs caused by the large number of raw materials left in the warehouse. This study aims to reduce inventory **JURNAL MEDIA INFORMATIKA BUDIDARMA**<br> **Volume 7. Nomor 1, Januari 2023, Page 454-463**<br>
ISSN 2614-5278 (media cetak), ISSN 2548-8368 (media online)<br>
AVAILS 1581<br>
DOI: 10.30865/mib.v71L5459<br> **Reduce Inventory Cost by Implem JURNAL MEDIA INFORMATIKA BUDIDARMA**<br>
Volume 7, Nomor 1, Januari 2023, Page 454-463<br>
ISSN 2548-5368 (media orbite)<br>
Available colines at https://ejurnal.stmik-buddiarma.acid/index.php/mib<br>
201: 10.30865/mibx711.5459<br>
Redu quantity, frequency of raw material purchases and total inventory costs with JIT.The analysis used data from 2019-2021, proving the JIT could reduce the total inventory cost by 92%. In 2019 the total inventory cost decreased from Rp. 6.773.533 to Rp. 829.976. JIT is able to lower the total inventory cost in 2020 and 2021 by 93% and 96%. The application testing results using Black Box shows that all application features can be used properly and accordingly. It's supported by the percentage of the trial pass value reaching 100%. Based on those results, it can be concluded that the established built inventory application was appropriately used, accordingly, and effectively to reduce the inventory cost. ISN (Soft (media cetal), ISSN 2548-8368 (media online)<br>
Natisma Zati Application; Just In Time Method In<br>
Dol: 10.30865/mbx7i1.5459<br>
Reduce Inventory Cost by Implementation of Just In Time Method In<br>
Raw Materials Invento

### 1. INTRODUCTION

The production process is a major factor in manufacturing companies that must be supported by good raw material control[1].Inventory of raw materials is an activity to determine the level and composition of the raw materials and goods produced so that the company can protect the smooth production effectively and efficiently[2].The purpose of controlling raw material inventory is that there are no obstacles in carrying out the production process such as delays in purchasing raw materials.

The problem that often occurs in raw material inventories is the large number of raw materials remaining, which impacts increasing inventory costs and the need for more efficiency in using raw materials. Just in Time (JIT) is one of the methods used to manage raw material inventory. JIT is a production system designed to obtain quality, reduce costs, and eliminate all types of waste in the production process, one of which is managing raw materials[3]. In controlling the raw materials inventory, raw materials are purchased according to production needs and eliminate wasteful use in the production process. At the time of production, there is a stock of raw materials that can be used immediately provided that all raw materials are used for one period so that no raw materials are wasted or accumulated in the warehouse. The weakness of JIT itself is that there is no tolerance for errors in the production process and dependency on suppliers in terms of the quality of raw materials and delivery terms[4]. also maximal appear and interest materials and the measurements can be interest to-the interest of the stable increase the measurement of the stable interest of the stable interest of the stable interest of the stable inte meass value relations through the mean results at the two means that the experimental purchases was appropriatly used, accordingly, and effectively to reduce the inventory control<br> **Exponents:** We<br>siret consider the mean r The production process is a major factor in manufacturing compariss that must be supported by good raw material sonrell(II], Inventory of raw materials is an activity to determine the level and composition of the raw mate The production process is a major factor in manufacturing companies that must be supported by good raw materials and goods produced so that the company can protect the smooth production effectively and efficiently[2]. The controll[1] linventory of raw materials is an activity to determine the local and composition of the raw materials interaction and Augar Burniarius (and composition of the raw materials reminded to these intend to the stud and goods produced on the compary san probe the smooth production effectively and efficiently?[2].The<br>such as delays in purchasing raw materials in eventory is that the are no obstacles in earrying out the production proce The problem that often occurs in raw material inventories is the large number of raw materials remaining, omeas in creasing inventory costs and the need for more efficiency in using raw materials. Just in Time<br>one of the

To help manage raw materials inventory, a website application needs to be developed. In the website collection of related web pages containing pages and a group of pages called the homepage[6]. The application website contains features that the company needs to manage raw material inventory.

Research on the topic of raw material inventory control by Putri Lestari, Dedi Darwis, and Damayanti[7] conducted a comparison of the EOQ and JIT methods to increase inventory cost efficiency in oil raw materials by the JIT method produces a total cost of Rp. 71,167,800, EOQ generates a cost of Rp. 170,802,719, and the company's policy resulted in a fee of Rp. 253,297,450. The JIT method is more efficient in saving inventory costs.

pages cance unelongage op. The application<br>material inventory.<br>Putri Lestari, Dedi Darwis, and Damayanti[7]<br>inventory cost efficiency in oil raw materials by<br>viving raw material inventory costs. In increasing<br>scale and del and not much left over steel wire raw materials for coil spring products in warehouses. With using data from 2016- (IIT) is one of the method used to manage raw material inventory. IIT is a production system designed to obtain the production process, one of which is managing raw materials [3]. In controlling the raw materials inventory quality, reduce costs, and chiminate all types of waste in the production precess, one of which is manging raw<br>materials[3]. In controlling the raw materials inventory, raw materials are purchased according to production n mathing the coviding the raw material investory, mw materials are purchased according to production needs<br>that can be used immediately provided that all raw materials are used for one period so that no raw materials that c and dumination website in the production process. At the time of production, there is a soleck of raw materials are<br>not altait can be used immediately provided that all raw materials are used for one period so that no raw that east ed incredisting provided that all true meaterias are used for one period so that no rew materials are<br>twasted or accumulated in the warehouse. The weakness of JIT itself is that there is no tolerance for errors i wy added in the warehouse. The weakess of IIT is that there is no toletance for errors in the practical production process and dependency on suppliers in terms of the quality of raw materials and eleivery terms[4]. To help production process and dependency on suppliers in terms of the quality of raw materials and editory terms[4], and the section metals in the website must be purhased with use ready-to-use program, companies can quickly dete To help mange raw meterials inventory, a website application needs to be developed. In the website space and a magnitudinal method is the purchased with accurate results according to the purpose of making the application

ISSN 2614-5278 (media cetak), ISSN 2548-8368 (media online)

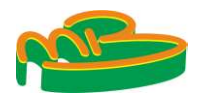

Available Online at https://ejurnal.stmik-budidarma.ac.id/index.php/mib DOI: 10.30865/mib.v7i1.5459

**JURNAL MEDIA INFORMATIKA BUDIDARMA**<br>Volume 7, Nomor 1, Januari 2023, Page 454-463<br>ISSN 2614-5278 (media cetak), ISSN 2548-8368 (media online)<br>Available Online at https://ejurnal.stmik-budidarma.ac.id/index.php/mib<br>DOI: 10 The purpose of this research is to create a website-based raw material inventory management application using the JIT method, where JIT is proven more capable of minimizing the accumulation of raw materials in warehouse and inventory costs. All website application features can be useful and run well. This can be proven using black box testing by the percentage of the trial pass value reaching 100%. Testing was done by trying to enter data in each form, this is necessary to find out that the program is running according to what is needed by the company[12]. **JURNAL MEDIA INFORMATIKA BUDIDARMA**<br> **Volume 7. Nomor 1, Januari 2023, Page 454-463**<br>
ISSN 2614-5278 (media cetak), ISSN 2548-8366 (media online)<br>
Available Online at https://elumal.stmik-budidarma.acid/index.php/mib<br>
DO **JURNAL MEDIA INFORMATIKA BUDIDARMA**<br> **Volume 7, Nomor 1, Januari 2023, Page 454-463**<br>
ISSN 2614-5278 (media cetably. ISSN 2548-8368 (media online)<br>
Available follows (halis practices of this research is to create a websi **JURNAL MEDIA INFORMATIKA BUDIDARMA**<br> **SVALUATE ARE ASSA 2614-5278 (media cetakl)**, ISSN 2544-84368 (media online)<br>
Available online at thress,  $\frac{1}{2}$ ,  $\frac{1}{2}$ ,  $\frac{1}{2}$ ,  $\frac{1}{2}$ ,  $\frac{1}{2}$ ,  $\frac{1}{2}$ ,  $\frac{1}{2}$ , **JURNAL MEDIA INFORMATIKA BUDIDARMA**<br>
Volume 7, Nomor 1, Januari 2023, Page 454-463<br>
ISSN 2614-5278 (media colik). ISSN 2548-8568 (media colike)<br>
Available Online at https://ejurnal.stmik-buildidarma.ac.id/index.php/mib<br>

## 2. RESEARCH METHODOLOGY

### 2.1 Research Stages

developing or changing a software system using models and methodologies that people used to develop previous

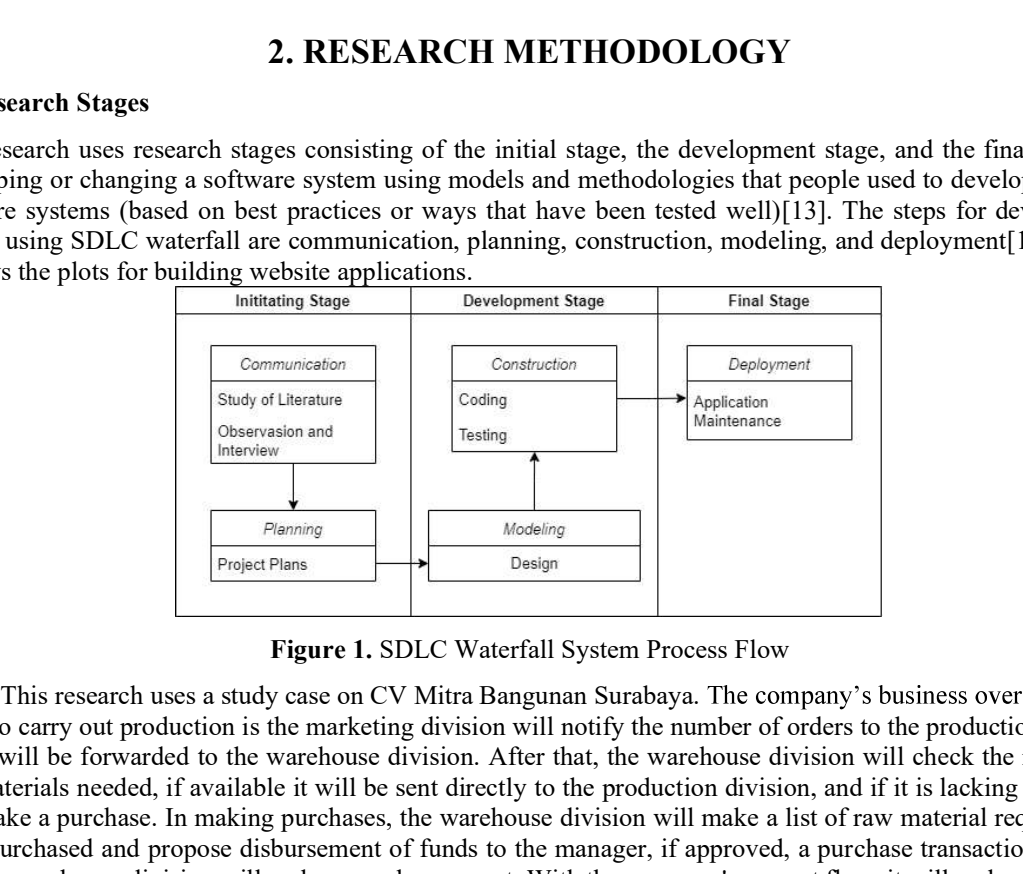

Figure 1. SDLC Waterfall System Process Flow

about to carry out production is the marketing division will notify the number of orders to the production division which will be forwarded to the warehouse division. After that, the warehouse division will check the number of raw materials needed, if available it will be sent directly to the production division, and if it is lacking stock they will make a purchase. In making purchases, the warehouse division will make a list of raw material requirements to be purchased and propose disbursement of funds to the manager, if approved, a purchase transaction is made, and the warehouse of the warehouse division will make a purchase report. The warehouse division will make a purchase report of the warehouse of the matter of the purchase report of the company's current and deployment [14 waiting time due to having to purchase raw materials first. Thus, it can affect the production process. Raw material stock is used only for emergencies such as errors in the production process. This research uses a study case on CV Miteri Bangmann Surabaye and Temperature in 2019, and 2021 are 24, 51, and 2021 are 24, 199. This research uses a study case on CV Miteri Bangmann Surabaye and Temes of company is bus **Example 1920**<br> **Example 1920**<br> **Example 1920**<br> **Data 2019**<br> **Data 2019**<br> **Example 1920**<br> **Example 10**<br> **Example 10**<br> **Example 10**<br> **Example 10**<br> **Example 10**<br> **Example 10**<br> **Example 10**<br> **Example 10**<br> **Example 10**<br> **Examp Example 141 20**<br> **Example 1.** SDLC Waterfall System Process Flow<br>
sase on CV Mitra Bangunan Surabaya. The company's business overflow when<br>
marketing division will notify the number of orders to the production division<br> 11 SDLC Waterfall System Process Flow<br>
are a CDC Whitra Bangunan Surabaya. The company's business overflow when<br>
marketing division will notify the number of orders to the production division<br>
rehouse division. After that, gure 1. SDLC Waterfall System Process Flow<br>sae on CV Mitra Bangunan Surabaya. The company's business overflow when<br>marketing division will notify the number of orders to the production division<br>rehouse division. After that give **a** . SDLC waterian system riocess row<br>sase on CV Mitra Bangunan Suraneya. The company's business overflow when<br>marketing division will notify the number of orders to the production division<br>relations division. After asc on CV Mitra Bangunan Surabaya. The company's business overflow when<br>marketing division will notify the number of orders to the production division<br>rehouse division. After that, the warehouse division will check the num motion was the raw material sensor with the rest to the raw material requirements which will be forwarded to the watehouse division. After that, the warehouse division will check the number<br>avan materials needed, if availa Even was become the manager, if approved, a purchase transaction is made,<br>not of funds to the manager, if approved, a purchase transaction is made,<br>nurchase report. With the company's current flow, it will make production

### 2.2 Research Data

rals are used to produce a 3-meter box display.<br>
le 1 shows three years of company data, such as<br>
naining raw material.<br>
Data<br>
2020 2021<br>
271 411<br>
1292 1931<br>
1299 1910<br>
301 322<br>
eter box display product.<br>
equirements<br>
Trem The objects used in this study are raw materials such as plywood 9 mm, 12 mm, 18 mm, fiber sheet, melamine, black sheet, orange sheet, and wood fiber sheet. These raw materials are used to produce a 3-meter box display. the frequency of purchases, inventories, purchases, usage, and remaining raw material. purchase report. With the company's current flow, it will make production<br>raw materials first. Thus, it can affect the production process. Raw material<br>materials first. Thus, it can affect the production process. Raw mater Frame of the matterials first. Thus, it can affect the production process. Raw material<br>raw materials first. Thus, it can affect the production process. Raw material<br>has errors in the production process.<br>materials such as materials such as plywood 9 mm, 12 mm, 18 mm, fiber sheet, melamine,<br>ber sheet. These raw materials are used to produce a 3-meter box display.<br>
221 are 24, 51, and 79. Table 1 shows three years of company data, such as<br>
s

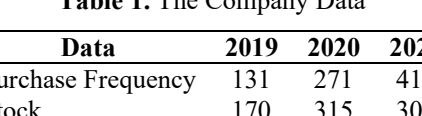

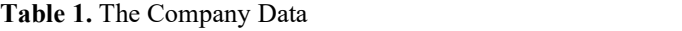

Table 2. List Raw Material Requirements

| <b>Raw Material</b> | <b>Requirements</b> |
|---------------------|---------------------|
| Plywood 9 mm        |                     |
| Plywood 12 mm       | 3                   |
| Plywood 18 mm       |                     |
| Fiber Sheet         |                     |
| Melamine            |                     |

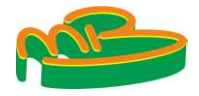

**JURNAL MEDIA INFORMATIKA BUDIDARMA**<br>Volume 7, Nomor 1, Januari 2023, Page 454-463<br>ISSN 2614-5278 (media cetak), ISSN 2548-8368 (media online)<br>Available Online at https://ejurnal.stmik-budidarma.ac.id/index.php/mib<br>DOI: 1 ISSN 2614-5278 (media cetak), ISSN 2548-8368 (media online) Available Online at https://ejurnal.stmik-budidarma.ac.id/index.php/mib DOI: 10.30865/mib.v7i1.5459

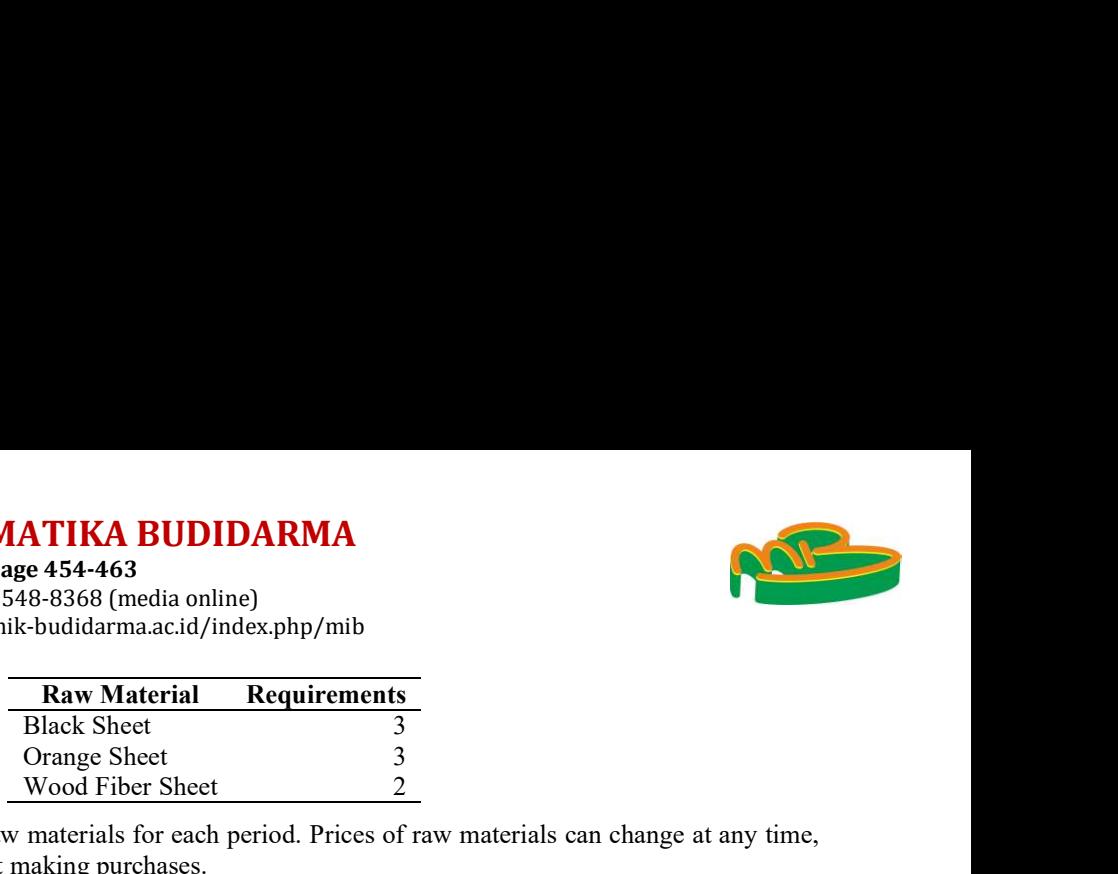

**NAL MEDIA INFORMATIKA BUDIDARMA**<br>
2 7, Nomor 1, Januari 2023, Page 454-463<br>
14-5278 (media cetak), ISSN 2548-8368 (media online)<br>
200665/mib.v7i1.5459<br> **Exam Material Requirements**<br>
30865/mib.v7i1.5459<br> **Exam Material Re** therefore companies must be good at making purchases.

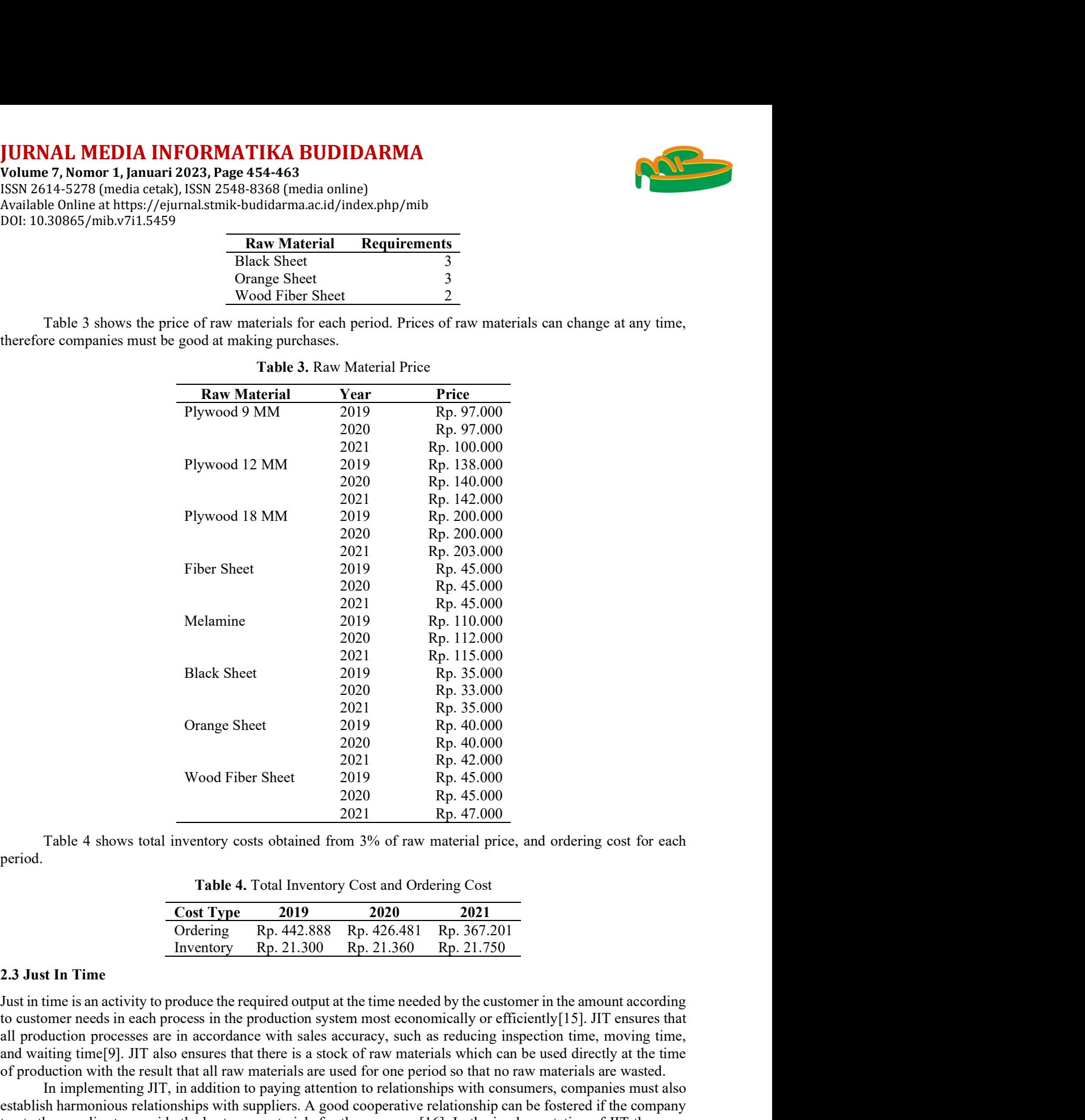

period.

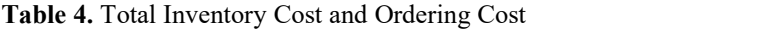

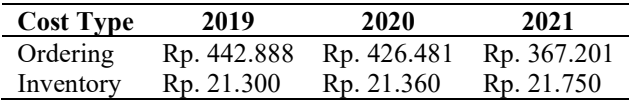

### 2.3 Just In Time

needed by the customer in the amount according<br>
reconomically or efficiently[15]. JIT ensures that<br>
uch as reducing inspection time, moving time,<br>
materials which can be used directly at the time<br>
e period so that no raw Just in time is an activity to produce the required output at the time needed by the customer in the amount according all production processes are in accordance with sales accuracy, such as reducing inspection time, moving time, Bluck Sheet<br>
2019 Rp. 35.000<br>
2020 Rp. 35.000<br>
2020 Rp. 40.000<br>
2019 Rp. 40.000<br>
Wood Fiber Sheet<br>
2019 Rp. 44.000<br>
2020 Rp. 44.000<br>
2020 Rp. 44.000<br>
2020 Rp. 44.000<br>
2021 Rp. 47.000<br>
2021 Rp. 47.000<br>
2021 Rp. 47.000<br>
202 of production with the result that all raw materials are used for one period so that no raw materials are wasted. Figure 1.1. The suppliers of the suppliers of the suppliers of the suppliers of the suppliers of the provide the suppliers of the suppliers of the suppliers of the company of the station of the company of the company of t

In implementing JIT, in addition to paying attention to relationships with consumers, companies must also establish harmonious relationships with suppliers. A good cooperative relationship can be fostered if the company steps needed as follows[16]:

Formula for searching the minimum purchase quantity.

$$
Q^* = \sqrt{\frac{2 \times 0 \times D}{c}} \tag{1}
$$

 $Q^*$  is the purchased quantity at minimum cost in units with EOQ. O is the purchase cost for each time order,  $D$  is the total material requirement in one year, and  $C$  is the storage cost per unit. Formula for searching the total minimum annual cost.

$$
T^* = \frac{c\varrho^*}{2} + \frac{op}{\varrho^*} \tag{2}
$$

Submitted: 03/01/2023; Accepted: 29/01/2023; Published: 31/01/2023

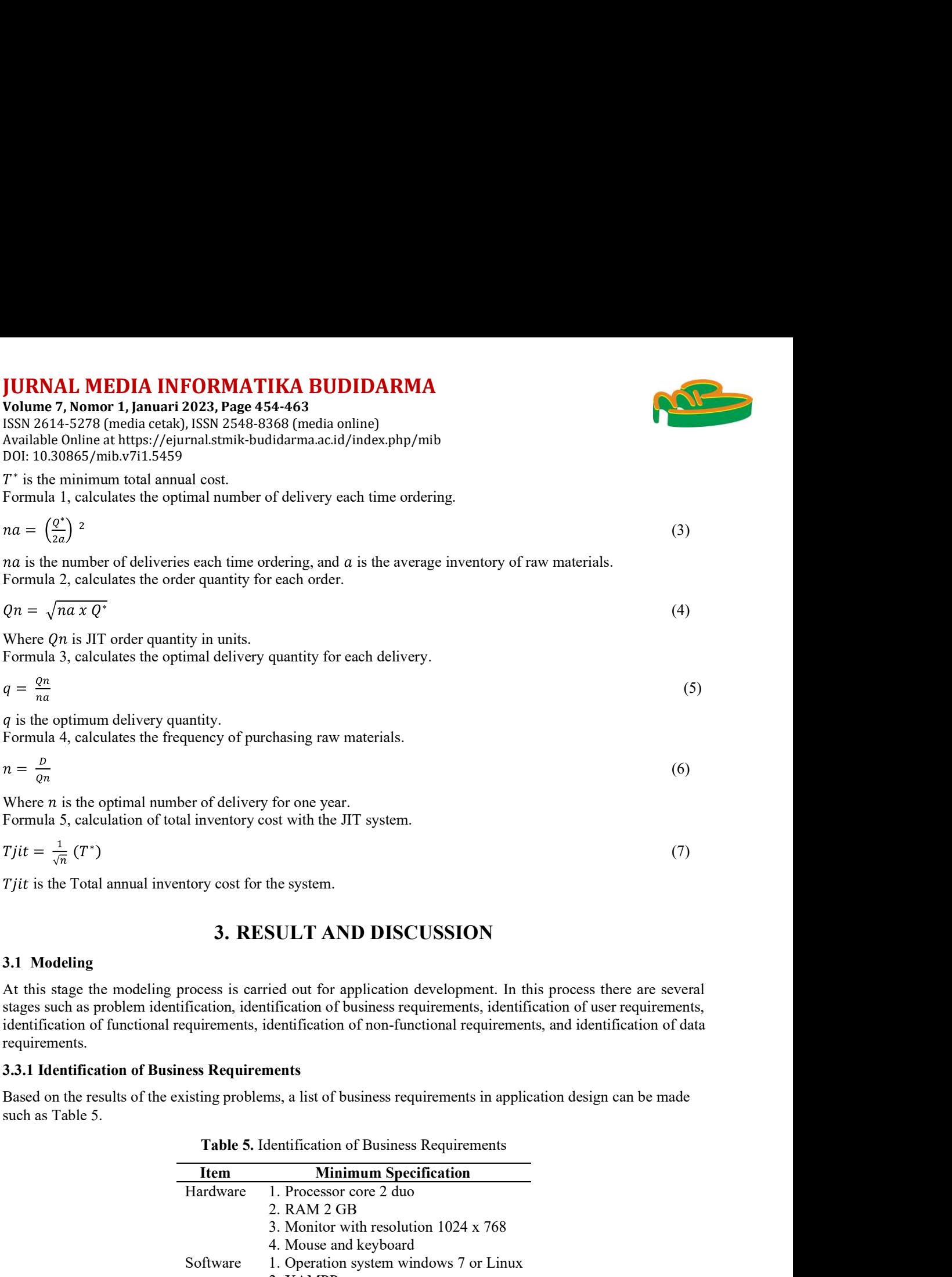

 $Tjit$  is the Total annual inventory cost for the system.

JURNAL MEDIA INFORMATIKA BUDIDARMA

At this stage the modeling process is carried out for application development. In this process there are several identification of functional requirements, identification of non-functional requirements, and identification of data requirements.

### 3.3.1 Identification of Business Requirements

|                             | nber of delivery for one year.<br>otal inventory cost with the JIT system.                                                                                                    |     |  |
|-----------------------------|----------------------------------------------------------------------------------------------------|-----|--|
|                             |                                                                                                    | (7) |  |
| entory cost for the system. |                                                                                                    |     |  |
|                             | <b>3. RESULT AND DISCUSSION</b>                                                                                                    |     |  |
|                             | process is carried out for application development. In this process there are several<br>ntification, identification of business requirements, identification of user requirements,<br>requirements, identification of non-functional requirements, and identification of data |     |  |
|                             |                                                                                                    |     |  |
| siness Requirements         |                                                                                                    |     |  |
|                             | existing problems, a list of business requirements in application design can be made                                                                                                    |     |  |
|                             |                                                                                                    |     |  |
|                             | Table 5. Identification of Business Requirements                                                                                                    |     |  |
| <b>Item</b>                 | <b>Minimum Specification</b>                                                                                                    |     |  |
| Hardware                    | 1. Processor core 2 duo                                                                                                    |     |  |
|                             | 2. RAM 2 GB                                                                                                    |     |  |
|                             | 3. Monitor with resolution 1024 x 768                                                                                                    |     |  |
|                             | 4. Mouse and keyboard                                                                                                    |     |  |
| Software                    | 1. Operation system windows 7 or Linux                                                                                                    |     |  |
|                             | 2. XAMPP                                                                                                    |     |  |
|                             | 3. Visual Studio Code 1.47                                                                                                    |     |  |
| r Requirements              |                                                                                                    |     |  |
|                             |                                                                                                    |     |  |
|                             | ed to determine the access rights of each user. Identification of these users can be seen                                                                                                    |     |  |
|                             |                                                                                                    |     |  |
|                             |                                                                                                    |     |  |

Table 5. Identification of Business Requirements

### 3.3.2 Identification of User Requirements

Table 6. Identification of User Requirements

|                |                        | 3.3.1 Identification of Business Requirements |                                                                                                    |  |
|----------------|------------------------|-----------------------------------------------|----------------------------------------------------------------------------------------------------|--|
|                | such as Table 5.       |                                               | Based on the results of the existing problems, a list of business requirements in application design can be made                                                                   |  |
|                |                        |                                               | Table 5. Identification of Business Requirements                                                                                                    |  |
|                |                        | <b>Item</b>                                   | <b>Minimum Specification</b>                                                                                                    |  |
|                |                        | Hardware                                      | 1. Processor core 2 duo<br>2. RAM 2 GB                                                                                                    |  |
|                |                        |                                               | 3. Monitor with resolution 1024 x 768<br>4. Mouse and keyboard                                                                                                    |  |
|                |                        | Software                                      | 1. Operation system windows 7 or Linux<br>2. XAMPP<br>3. Visual Studio Code 1.47                                                                                                   |  |
|                |                        | 3.3.2 Identification of User Requirements     |                                                                                                    |  |
|                |                        |                                               | User identification is created to determine the access rights of each user. Identification of these users can be seen                                                              |  |
| 1n<br>Table 6. |                        |                                               |                                                                                                    |  |
|                |                        |                                               | Table 6. Identification of User Requirements                                                                                                    |  |
| No.            | <b>User</b>            |                                               | <b>Description</b>                                                                                                    |  |
| 1.             | Admin                  |                                               | Users have access rights to all application features.                                                                                                    |  |
| 2.             | Warehouse<br>Division  | data.                                         | Users who have access rights to manage raw material master data, supplier master data,<br>products, inventory, order cost data, storage percentage data, and raw material purchase |  |
| 3.             | Production<br>Division |                                               | Users who have access rights to manage master data of raw materials, products,<br>inventory, and production data.                                                                  |  |
|                |                        |                                               | Naila Hida Kholik, Copyright © 2023, MIB, Page 457                                                                                                    |  |
|                |                        |                                               | Submitted: 03/01/2023; Accepted: 29/01/2023; Published: 31/01/2023                                                                                                    |  |

ISSN 2614-5278 (media cetak), ISSN 2548-8368 (media online) Available Online at https://ejurnal.stmik-budidarma.ac.id/index.php/mib

DOI: 10.30865/mib.v7i1.5459

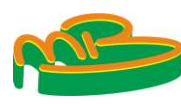

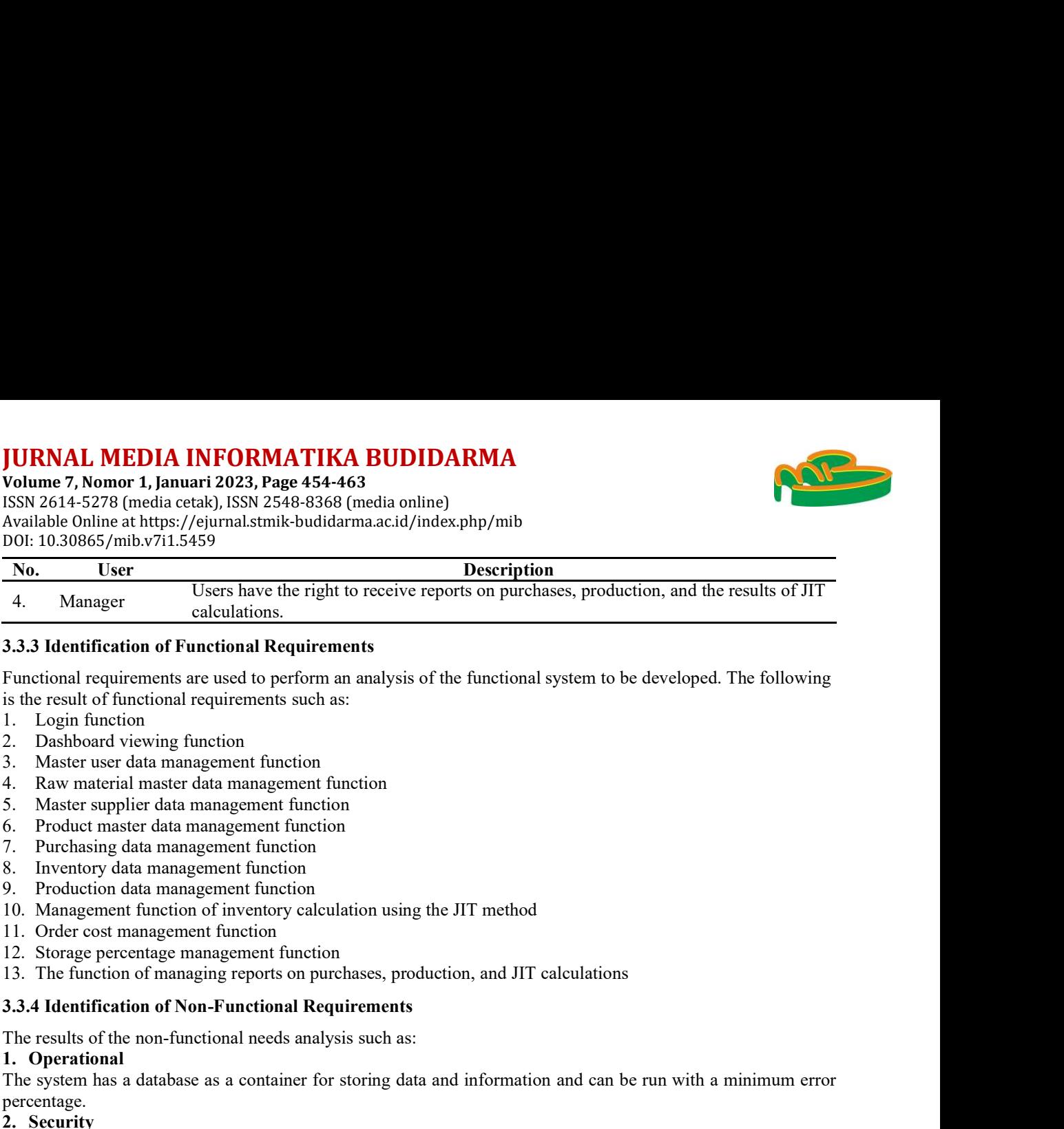

### 3.3.3 Identification of Functional Requirements

Functional requirements are used to perform an analysis of the functional system to be developed. The following 4. Manager Users have the right to receive reports on purchases, produced<br>
3.3.3 Identification of Functional Requirements<br>
Functional requirements<br>
Functional requirements result of functional requirements<br>
is the result The system manager calculations.<br>
The system informal Requirements<br>
SUAS Identification of Functional requirements such as:<br>
In Login finite<br>
is the result of functional requirements such as:<br>
2. Dashboard viewing function 3.3.3 Identification of runctional Requirements<br>
Functional requirements<br>
Functional requirements are used to perform an analysis of the functional system to b<br>
is the result of functional requirements such as:<br>
1. Login f

- 
- 
- 
- 
- 
- 
- 
- 
- 
- 
- 
- 
- 

| 4. Raw material master data management function<br>5. Master supplier data management function<br>6. Product master data management function<br>Purchasing data management function<br>8. Inventory data management function<br>9. Production data management function<br>10. Management function of inventory calculation using the JIT method<br>11. Order cost management function<br>12. Storage percentage management function<br>13. The function of managing reports on purchases, production, and JIT calculations<br>3.3.4 Identification of Non-Functional Requirements<br>The results of the non-functional needs analysis such as:<br>1. Operational<br>The system has a database as a container for storing data and information and can be run with a minimum error<br>percentage.<br>2. Security<br>The system will provide security to users with usage management in the form of usernames and passwords that<br>need to be entered at the beginning of using the system (login feature) as in Table 7.<br><b>Table 7.</b> Username and Password User<br>No.<br>Actor<br><b>Username</b><br><b>Password</b><br>Admin<br>admin<br>1.<br>XXXXXX<br>2.<br>Warehouse Division<br>Warehouse<br>XXXXXX<br>3.<br>Production Division<br>production<br>XXXXXX<br>4.<br>Manager<br>manager<br>XXXXXX<br>3.3.5 Identification of Data Requirements<br>The data requirements are made based on the analysis that has been done. The data requirements can be defined<br>5. Number of production requests data<br>6. Raw materials requirements data<br>8. Order cost data<br>9. Average raw material inventory data<br>In the previous stage, data analysis and business processes have been carried out, the next stage is the design<br>system. System design is carried out with the aim of helping to identify and provide an overview of the software<br>system to be built. The system design using Unified Modeling Language (UML) defines the requirements and | 3. Master user data management function |  |  |  |
|----------------------------------------------------------------------------------------------------|-----------------------------------------|--|--|--|
|                                                                                                    |                                         |  |  |  |
|                                                                                                    |                                         |  |  |  |
|                                                                                                    |                                         |  |  |  |
|                                                                                                    | 7.                                      |  |  |  |
|                                                                                                    |                                         |  |  |  |
|                                                                                                    |                                         |  |  |  |
|                                                                                                    |                                         |  |  |  |
|                                                                                                    |                                         |  |  |  |
|                                                                                                    |                                         |  |  |  |
|                                                                                                    |                                         |  |  |  |
|                                                                                                    |                                         |  |  |  |
|                                                                                                    |                                         |  |  |  |
|                                                                                                    |                                         |  |  |  |
|                                                                                                    |                                         |  |  |  |
|                                                                                                    |                                         |  |  |  |
|                                                                                                    |                                         |  |  |  |
|                                                                                                    |                                         |  |  |  |
|                                                                                                    |                                         |  |  |  |
|                                                                                                    |                                         |  |  |  |
|                                                                                                    |                                         |  |  |  |
|                                                                                                    |                                         |  |  |  |
|                                                                                                    |                                         |  |  |  |
|                                                                                                    |                                         |  |  |  |
|                                                                                                    |                                         |  |  |  |
|                                                                                                    |                                         |  |  |  |
|                                                                                                    |                                         |  |  |  |
|                                                                                                    | as:                                     |  |  |  |
|                                                                                                    | 1. Raw material data                    |  |  |  |
|                                                                                                    | 2. Product data                         |  |  |  |
|                                                                                                    | 3. Supplier data                        |  |  |  |
|                                                                                                    | 4. User data                            |  |  |  |
|                                                                                                    |                                         |  |  |  |
|                                                                                                    |                                         |  |  |  |
|                                                                                                    | 7. Storage percentage data              |  |  |  |
|                                                                                                    |                                         |  |  |  |
|                                                                                                    |                                         |  |  |  |
|                                                                                                    | 3.2 Design                              |  |  |  |
|                                                                                                    |                                         |  |  |  |
|                                                                                                    |                                         |  |  |  |
|                                                                                                    |                                         |  |  |  |

Table 7. Username and Password User

- 
- 
- 
- 
- 
- 
- 
- 
- 

### 3.2Design

been carried out, the next stage is the design<br>lentify and provide an overview of the software<br>Language (UML) defines the requirements and<br>results of system design are a use case system<br>raction between the user and the sy In the previous stage, data analysis and business processes have been carried out, the next stage is the design system. System design is carried out with the aim of helping to identify and provide an overview of the software system to be built. The system design using Unified Modeling Language (UML) defines the requirements and 1. Adminimized the architecture in operator of the architecture in the architecture in the architecture in objection the architecture in objection the architecture in the architecture in the architecture in the architectur and class diagram. The use case system is used to describe the interaction between the user and the system through the story of how the system is used[8].<br>Figure 2 is the result of the use case system design using the administrator as a user. In Figure 2, there are **EXECUTE:**<br> **EXECUTE ASSES ASSESS**<br> **EXECUTE AS A REQUIPEMENT AS A REQUIPEMENT AS A REQUIPED CONDITION TO THE CONDITION OF THE CONDUCT OF THE CONDITION USING USING USING USING USING THE CONDITION USING USING USING USING U** 

15 main activities in the application, such as login application, viewing dashboard, managing data master user, raw material, supplier, product, ordering cost, and inventory cost. Following transaction activities such as

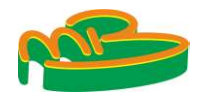

ISSN 2614-5278 (media cetak), ISSN 2548-8368 (media online) Available Online at https://ejurnal.stmik-budidarma.ac.id/index.php/mib DOI: 10.30865/mib.v7i1.5459

**JURNAL MEDIA INFORMATIKA BUDIDARMA**<br>Volume 7, Nomor 1, Januari 2023, Page 454-463<br>ISSN 2614-5278 (media cetak), ISSN 2548-8368 (media online)<br>Available Online at https://ejurnal.stmik-budidarma.ac.id/index.php/mib<br>DOI: 10 managing purchasing data, production data, inventory data, and calculating inventory management with the JIT method as the main activity.

The next one is a class diagram to describe the system's structure in terms of defining the classes that will table database and 13 transaction table databases. The database system is created using an SQL server.

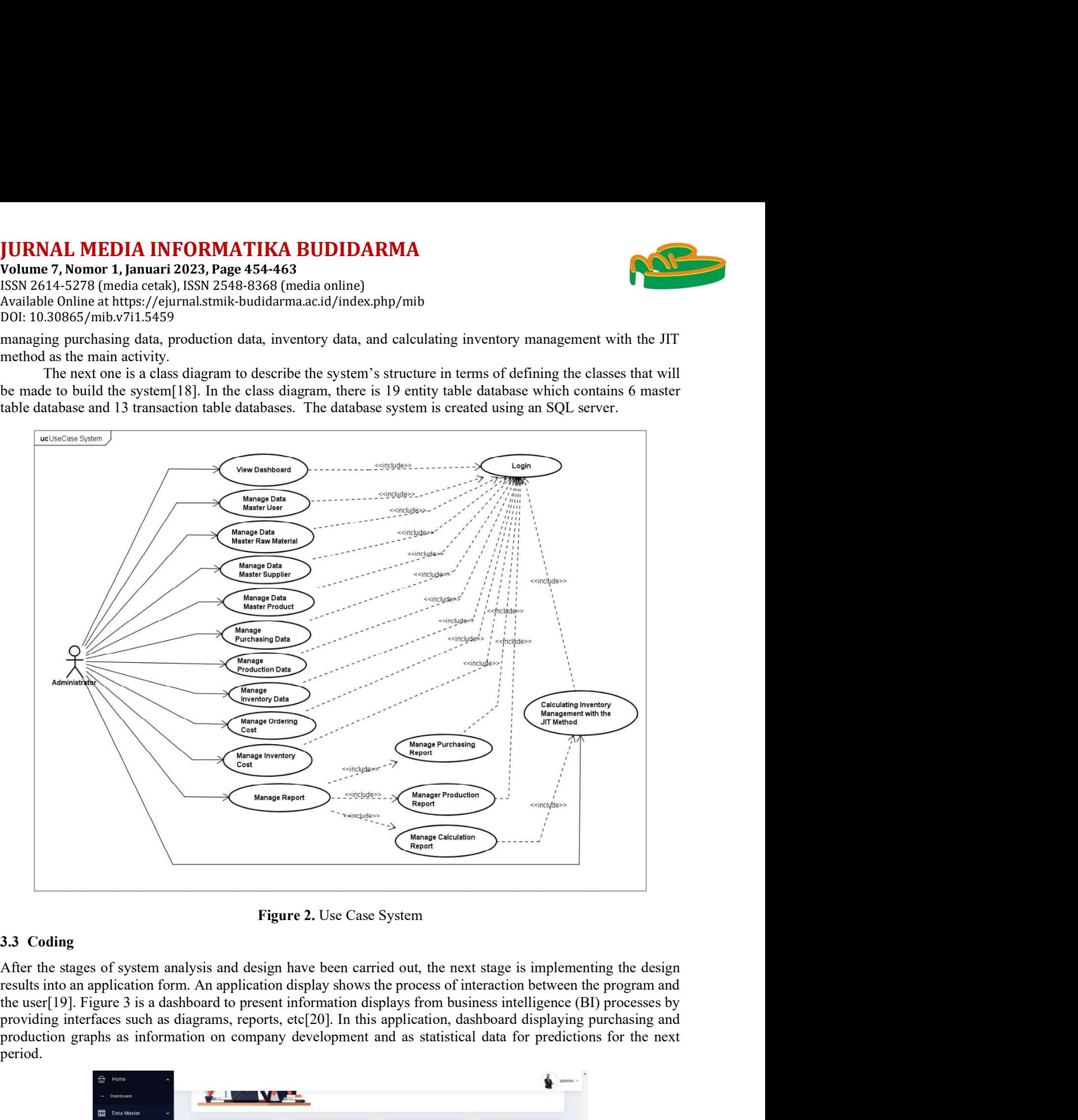

Figure 2. Use Case System

After the stages of system analysis and design have been carried out, the next stage is implementing the design results into an application form. An application display shows the process of interaction between the program and production graphs as information on company development and as statistical data for predictions for the next period.

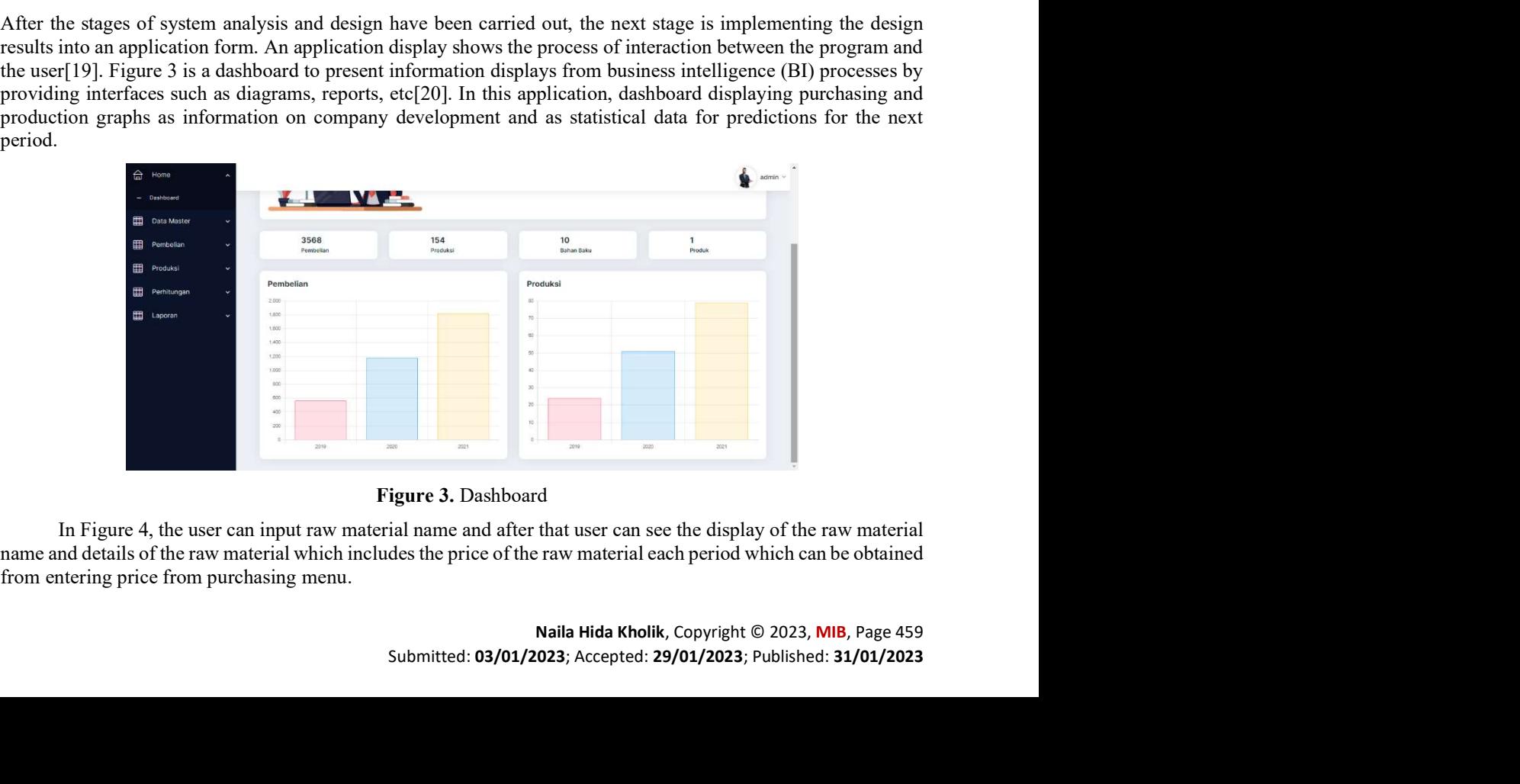

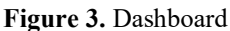

from entering price from purchasing menu.

| <b>Detail Bahan Baku</b><br>Perhitungan<br>Show 10 $\approx$ entries<br>Search:<br><b>田</b> Laporan<br>Periode<br>No<br>Nama Bahan Baku<br>Harga Bahan Baku<br>Sheet Serat Kayu<br>Rp. 45.000<br>2022<br>- Data Produk<br>$\overline{2}$<br>Melamin<br>Rp. 112.000<br>2022<br>$\overline{\mathbf{3}}$<br>Triplek 9 MM<br>Rp. 97.000<br>2022<br>-<br>Persediaan<br>$\overline{A}$<br>Triplek 12 MM<br>Rp. 140.000<br>2022<br>Data Supplier<br>-5<br>Triplek 18 MM<br>Rp. 200.000<br>2022<br>Biaya Pemesanan<br>Sheet Serat<br>Rp. 45.000<br>2022<br>$\ddot{\rm s}$<br>Biaya Penyimpanar<br>Sheet Hitam<br>Rp. 33.000<br>2022<br>Data User<br>-8<br>Sheet Crange<br>Rp. 40,000<br>2022<br>用<br>Pembelian<br>Triplek 18 MM<br>Rp. 203.000<br>$\theta$<br>2021<br>Rp. 100.000<br>2021<br>10<br>Triplek 9 MM<br><b>Produksi</b><br>Previous 1 2 3 4 5 Next<br>Showing 1 to 10 of 42 entries | Figure 4. Raw Material Data Master |  |  |  |  |  |  |  |  |  |  |  |  |  |  |  |  |  |  |  |  |  |  |  |  |  |  |  |  | JURNAL MEDIA INFORMATIKA BUDIDARMA<br>Volume 7, Nomor 1, Januari 2023, Page 454-463<br>ISSN 2614-5278 (media cetak), ISSN 2548-8368 (media online)<br>Available Online at https://ejurnal.stmik-budidarma.ac.id/index.php/mib<br>DOI: 10.30865/mib.v7i1.5459<br>Produksi |  |  |  |  |  |  |  |  |  |  |  |  |
|----------------------------------------------------------------------------------------------------|------------------------------------|--|--|--|--|--|--|--|--|--|--|--|--|--|--|--|--|--|--|--|--|--|--|--|--|--|--|--|--|----------------------------------------------------------------------------------------------------|--|--|--|--|--|--|--|--|--|--|--|--|
|                                                                                                    |                                    |  |  |  |  |  |  |  |  |  |  |  |  |  |  |  |  |  |  |  |  |  |  |  |  |  |  |  |  |                                                                                                    |  |  |  |  |  |  |  |  |  |  |  |  |
|                                                                                                    |                                    |  |  |  |  |  |  |  |  |  |  |  |  |  |  |  |  |  |  |  |  |  |  |  |  |  |  |  |  |                                                                                                    |  |  |  |  |  |  |  |  |  |  |  |  |
|                                                                                                    |                                    |  |  |  |  |  |  |  |  |  |  |  |  |  |  |  |  |  |  |  |  |  |  |  |  |  |  |  |  |                                                                                                    |  |  |  |  |  |  |  |  |  |  |  |  |
|                                                                                                    |                                    |  |  |  |  |  |  |  |  |  |  |  |  |  |  |  |  |  |  |  |  |  |  |  |  |  |  |  |  |                                                                                                    |  |  |  |  |  |  |  |  |  |  |  |  |
|                                                                                                    |                                    |  |  |  |  |  |  |  |  |  |  |  |  |  |  |  |  |  |  |  |  |  |  |  |  |  |  |  |  |                                                                                                    |  |  |  |  |  |  |  |  |  |  |  |  |
|                                                                                                    |                                    |  |  |  |  |  |  |  |  |  |  |  |  |  |  |  |  |  |  |  |  |  |  |  |  |  |  |  |  |                                                                                                    |  |  |  |  |  |  |  |  |  |  |  |  |
|                                                                                                    |                                    |  |  |  |  |  |  |  |  |  |  |  |  |  |  |  |  |  |  |  |  |  |  |  |  |  |  |  |  |                                                                                                    |  |  |  |  |  |  |  |  |  |  |  |  |
|                                                                                                    |                                    |  |  |  |  |  |  |  |  |  |  |  |  |  |  |  |  |  |  |  |  |  |  |  |  |  |  |  |  |                                                                                                    |  |  |  |  |  |  |  |  |  |  |  |  |
|                                                                                                    |                                    |  |  |  |  |  |  |  |  |  |  |  |  |  |  |  |  |  |  |  |  |  |  |  |  |  |  |  |  |                                                                                                    |  |  |  |  |  |  |  |  |  |  |  |  |
|                                                                                                    |                                    |  |  |  |  |  |  |  |  |  |  |  |  |  |  |  |  |  |  |  |  |  |  |  |  |  |  |  |  |                                                                                                    |  |  |  |  |  |  |  |  |  |  |  |  |
|                                                                                                    |                                    |  |  |  |  |  |  |  |  |  |  |  |  |  |  |  |  |  |  |  |  |  |  |  |  |  |  |  |  |                                                                                                    |  |  |  |  |  |  |  |  |  |  |  |  |
|                                                                                                    |                                    |  |  |  |  |  |  |  |  |  |  |  |  |  |  |  |  |  |  |  |  |  |  |  |  |  |  |  |  |                                                                                                    |  |  |  |  |  |  |  |  |  |  |  |  |
|                                                                                                    |                                    |  |  |  |  |  |  |  |  |  |  |  |  |  |  |  |  |  |  |  |  |  |  |  |  |  |  |  |  |                                                                                                    |  |  |  |  |  |  |  |  |  |  |  |  |
|                                                                                                    |                                    |  |  |  |  |  |  |  |  |  |  |  |  |  |  |  |  |  |  |  |  |  |  |  |  |  |  |  |  |                                                                                                    |  |  |  |  |  |  |  |  |  |  |  |  |
|                                                                                                    |                                    |  |  |  |  |  |  |  |  |  |  |  |  |  |  |  |  |  |  |  |  |  |  |  |  |  |  |  |  |                                                                                                    |  |  |  |  |  |  |  |  |  |  |  |  |
|                                                                                                    |                                    |  |  |  |  |  |  |  |  |  |  |  |  |  |  |  |  |  |  |  |  |  |  |  |  |  |  |  |  |                                                                                                    |  |  |  |  |  |  |  |  |  |  |  |  |
|                                                                                                    |                                    |  |  |  |  |  |  |  |  |  |  |  |  |  |  |  |  |  |  |  |  |  |  |  |  |  |  |  |  |                                                                                                    |  |  |  |  |  |  |  |  |  |  |  |  |
|                                                                                                    |                                    |  |  |  |  |  |  |  |  |  |  |  |  |  |  |  |  |  |  |  |  |  |  |  |  |  |  |  |  |                                                                                                    |  |  |  |  |  |  |  |  |  |  |  |  |
|                                                                                                    |                                    |  |  |  |  |  |  |  |  |  |  |  |  |  |  |  |  |  |  |  |  |  |  |  |  |  |  |  |  |                                                                                                    |  |  |  |  |  |  |  |  |  |  |  |  |
|                                                                                                    |                                    |  |  |  |  |  |  |  |  |  |  |  |  |  |  |  |  |  |  |  |  |  |  |  |  |  |  |  |  |                                                                                                    |  |  |  |  |  |  |  |  |  |  |  |  |
|                                                                                                    |                                    |  |  |  |  |  |  |  |  |  |  |  |  |  |  |  |  |  |  |  |  |  |  |  |  |  |  |  |  |                                                                                                    |  |  |  |  |  |  |  |  |  |  |  |  |
|                                                                                                    |                                    |  |  |  |  |  |  |  |  |  |  |  |  |  |  |  |  |  |  |  |  |  |  |  |  |  |  |  |  |                                                                                                    |  |  |  |  |  |  |  |  |  |  |  |  |
|                                                                                                    |                                    |  |  |  |  |  |  |  |  |  |  |  |  |  |  |  |  |  |  |  |  |  |  |  |  |  |  |  |  |                                                                                                    |  |  |  |  |  |  |  |  |  |  |  |  |
|                                                                                                    |                                    |  |  |  |  |  |  |  |  |  |  |  |  |  |  |  |  |  |  |  |  |  |  |  |  |  |  |  |  |                                                                                                    |  |  |  |  |  |  |  |  |  |  |  |  |
|                                                                                                    |                                    |  |  |  |  |  |  |  |  |  |  |  |  |  |  |  |  |  |  |  |  |  |  |  |  |  |  |  |  |                                                                                                    |  |  |  |  |  |  |  |  |  |  |  |  |
|                                                                                                    |                                    |  |  |  |  |  |  |  |  |  |  |  |  |  |  |  |  |  |  |  |  |  |  |  |  |  |  |  |  |                                                                                                    |  |  |  |  |  |  |  |  |  |  |  |  |
|                                                                                                    |                                    |  |  |  |  |  |  |  |  |  |  |  |  |  |  |  |  |  |  |  |  |  |  |  |  |  |  |  |  |                                                                                                    |  |  |  |  |  |  |  |  |  |  |  |  |
|                                                                                                    |                                    |  |  |  |  |  |  |  |  |  |  |  |  |  |  |  |  |  |  |  |  |  |  |  |  |  |  |  |  |                                                                                                    |  |  |  |  |  |  |  |  |  |  |  |  |
|                                                                                                    |                                    |  |  |  |  |  |  |  |  |  |  |  |  |  |  |  |  |  |  |  |  |  |  |  |  |  |  |  |  |                                                                                                    |  |  |  |  |  |  |  |  |  |  |  |  |
|                                                                                                    |                                    |  |  |  |  |  |  |  |  |  |  |  |  |  |  |  |  |  |  |  |  |  |  |  |  |  |  |  |  |                                                                                                    |  |  |  |  |  |  |  |  |  |  |  |  |
|                                                                                                    |                                    |  |  |  |  |  |  |  |  |  |  |  |  |  |  |  |  |  |  |  |  |  |  |  |  |  |  |  |  |                                                                                                    |  |  |  |  |  |  |  |  |  |  |  |  |
|                                                                                                    |                                    |  |  |  |  |  |  |  |  |  |  |  |  |  |  |  |  |  |  |  |  |  |  |  |  |  |  |  |  |                                                                                                    |  |  |  |  |  |  |  |  |  |  |  |  |
|                                                                                                    |                                    |  |  |  |  |  |  |  |  |  |  |  |  |  |  |  |  |  |  |  |  |  |  |  |  |  |  |  |  |                                                                                                    |  |  |  |  |  |  |  |  |  |  |  |  |

Figure 4. Raw Material Data Master

| ଈ<br>Home                                                                                                    |                |                                            |                   |                                           |         |                | admin               |  |
|----------------------------------------------------------------------------------------------------|----------------|--------------------------------------------|-------------------|-------------------------------------------|---------|----------------|---------------------|--|
| Data Master                                                                                                    |                | Data Jumlah Pesanan Ideal dalam EOQ        |                   |                                           |         |                |                     |  |
| Pembellan                                                                                                    |                | <b>Tambah Perhitungan</b>                  |                   |                                           |         |                |                     |  |
| Produksi                                                                                                    |                | Data kuantitas pemesanan berhasil disimpan |                   |                                           |         |                | $\overline{\times}$ |  |
| Perhitungan                                                                                                    |                | Show 10 ¢ entries                          |                   |                                           |         | Search: Search |                     |  |
| <b>Kuantitas Pernesanar</b>                                                                                                    |                | <b>A.</b> Kode                             | <b>Bahan Baku</b> | Hasil EOQ                                 | Periode | Aksi           |                     |  |
| Biaya Persedian Minimum                                                                                                    |                | KPO-1                                      | Triplek 9 MM      | 53 lembar                                 | 2019    | <b>Detail</b>  |                     |  |
| Pengiriman Optimal Setiap                                                                                                    | $\overline{2}$ | KPO-1                                      | Triplek 12 MM     | 33 lembar                                 | 2019    | Detail         |                     |  |
| luantitas Pembelian Bahar                                                                                                    |                | $KPO-1$                                    | Triplek 18 MM     | 24 lembar                                 | 2019    | <b>Detail</b>  |                     |  |
| Kuantitas Pengiriman Yang                                                                                                    |                | KPO-1                                      | Sheet Serat       | 39 lembar                                 | 2019    |                |                     |  |
| In Figure 6 user can view the result of calculating the total inventory cost with the JIT system application.<br>The triggers for JIT calculation is from Figure 5, which is where the system will be automatically performs<br>calculations starting from calculating the optimal order quantity, minimum annual cost, optimal number of delivery<br>per order, order quantity per order, optimal delivery per delivery, purchase frequency, and JIT inventory costs. |                |                                            |                   | Figure 5. Add Calculation with JIT Method |         |                |                     |  |
| ଈ<br>Home                                                                                                    |                |                                            |                   |                                           |         |                | admin ~             |  |
| Data Master                                                                                                    |                | Data Biaya Persediaan dengan JIT           |                   |                                           |         |                |                     |  |
|                                                                                                    |                |                                            |                   |                                           |         |                |                     |  |
| 用<br>Pembelian                                                                                                    |                | Show 10 o entries                          |                   |                                           |         | Search: Search |                     |  |

Figure 5. Add Calculation with JIT Method

Figure 6. Page of Calculation of The Total Inventory Cost with JIT

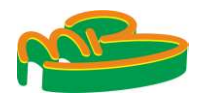

| JURNAL MEDIA INFORMATIKA BUDIDARMA<br>Volume 7, Nomor 1, Januari 2023, Page 454-463<br>ISSN 2614-5278 (media cetak), ISSN 2548-8368 (media online)<br>Available Online at https://ejurnal.stmik-budidarma.ac.id/index.php/mib                                              |                            |                                                                                                    |                           |                            |                                     |                                                                                                    |
|----------------------------------------------------------------------------------------------------|----------------------------|----------------------------------------------------------------------------------------------------|---------------------------|----------------------------|-------------------------------------|----------------------------------------------------------------------------------------------------|
|                                                                                                    |                            |                                                                                                    |                           |                            |                                     |                                                                                                    |
|                                                                                                    |                            |                                                                                                    |                           |                            |                                     |                                                                                                    |
|                                                                                                    |                            |                                                                                                    |                           |                            |                                     |                                                                                                    |
|                                                                                                    |                            |                                                                                                    |                           |                            |                                     |                                                                                                    |
|                                                                                                    |                            |                                                                                                    |                           |                            |                                     |                                                                                                    |
|                                                                                                    |                            |                                                                                                    |                           |                            |                                     |                                                                                                    |
|                                                                                                    |                            |                                                                                                    |                           |                            |                                     |                                                                                                    |
|                                                                                                    |                            |                                                                                                    |                           |                            |                                     |                                                                                                    |
|                                                                                                    |                            |                                                                                                    |                           |                            |                                     |                                                                                                    |
|                                                                                                    |                            |                                                                                                    |                           |                            |                                     |                                                                                                    |
|                                                                                                    |                            |                                                                                                    |                           |                            |                                     |                                                                                                    |
|                                                                                                    |                            |                                                                                                    |                           |                            |                                     |                                                                                                    |
|                                                                                                    |                            |                                                                                                    |                           |                            |                                     |                                                                                                    |
| DOI: 10.30865/mib.v7i1.5459                                                                                                    |                            |                                                                                                    |                           |                            |                                     |                                                                                                    |
| <sup>命</sup>                                                                                                    |                            |                                                                                                    |                           |                            |                                     | admin                                                                                                    |
| 圍<br>Data Master<br>Bahan                                                                                                    |                            | Periode Awal                                                                                               |                           |                            | Periode Akhir                       |                                                                                                    |
| 圍<br>Pembelian<br>Semua                                                                                                    |                            | dd/mm/yyyy                                                                                                 |                           | $\Box$                     | dd/mm/yyyy                          | $\Box$                                                                                                    |
| 壨<br>Produksi                                                                                                    |                            |                                                                                                    | Cetak                     |                            |                                     |                                                                                                    |
| 圍<br>Perhitungan                                                                                                    |                            |                                                                                                    |                           |                            |                                     |                                                                                                    |
| 圍<br>Laporan                                                                                                    | <b>Laporan Perhitungan</b> |                                                                                                    |                           |                            |                                     |                                                                                                    |
| Pembelian                                                                                                    | Show 10 e entries          |                                                                                                    | <b>Total Kuantitas</b>    | Kuantitas                  | Search: Search                      |                                                                                                    |
| Produksi                                                                                                    | Hasil<br>EOQ<br>Bahan      | Biaya<br>Jumlah<br><b>Tahunan</b><br>Pengiriman<br><b>Tiap Pembelian</b><br>Minimum                        | Pesanan Tiap<br>Pembelian | Pesanan Tiap<br>Pengiriman | Frekuensi<br>Transaksi<br>Pembelian | <b>Total Biava</b><br>Periode<br>Persediaan                                                                                 |
| Perhitungan                                                                                                    | <b>Triplek</b><br>-52      | Rp. 150.435<br>27                                                                                          | 37                        | $\overline{2}$             | $\cdot$ 2                           | Rp. 106.374<br>2019                                                                                                    |
|                                                                                                    | Triplek 12<br>33           | Rp. 138.718<br>31                                                                                          | 32                        |                            |                                     | Rp. 138.718<br>2019                                                                                                    |
|                                                                                                    | Triplek 18                 | Rp. 146.250<br>20                                                                                          | 22                        |                            | $\overline{2}$                      | Rp. 103.414<br>2019                                                                                                    |
|                                                                                                    |                            |                                                                                                    |                           |                            |                                     |                                                                                                    |
|                                                                                                    |                            |                                                                                                    |                           |                            |                                     |                                                                                                    |
|                                                                                                    |                            |                                                                                                    |                           |                            |                                     |                                                                                                    |
| purchasing, and total inventory cost using JIT.                                                                                                    |                            |                                                                                                    |                           |                            |                                     |                                                                                                    |
|                                                                                                    |                            |                                                                                                    |                           |                            |                                     |                                                                                                    |
|                                                                                                    |                            |                                                                                                    |                           |                            |                                     |                                                                                                    |
|                                                                                                    |                            |                                                                                                    |                           |                            |                                     |                                                                                                    |
| Total Minimum Annual Cost                                                                                                    |                            | Rp. 927.414                                                                                                |                           | Rp. 1.337.240              |                                     | Rp. 1.682.469                                                                                                    |
|                                                                                                    |                            | 279                                                                                                    | 122                       |                            | 68                                  |                                                                                                    |
| Optimal Delivery                                                                                                    |                            |                                                                                                    |                           |                            |                                     |                                                                                                    |
| Order Quantity                                                                                                    |                            |                                                                                                    |                           |                            |                                     |                                                                                                    |
| Delivery Quantity<br>Frequency of Purchasing                                                                                                    |                            | Rp. 829.976                                                                                                |                           |                            |                                     |                                                                                                    |
| After the analysis, Table 8 shows the JIT calculation result such as total period from 2019-2021 of minimum<br>purchase quantity, total minimum annual cost, optimal delivery, order quantity, delivery quantity frequency of<br><b>Total</b><br>Minimum Purchase Quantity |                            | Figure 7. JIT Calculation Report Page<br>Table 8. JIT Calculation Result<br>2019<br>362<br>312<br>13<br>10 | 500<br>239<br>21<br>34    | 2020<br>Rp. 721.327        | 651<br>204<br>31<br>62              | 2021<br>Rp. 603.120<br>In the application, the minimum purchase quantity data is obtained from system summing the total raw |

Figure 7. JIT Calculation Report Page

|                                              |                | Table 8. JIT Calculation Result |                                                                                                    |               |
|----------------------------------------------|----------------|---------------------------------|----------------------------------------------------------------------------------------------------|---------------|
| <b>Total</b>                                 |                | 2019                            | 2020                                                                                                    | 2021          |
| Minimum Purchase Quantity                    |                | 362                             | 500                                                                                                    | 651           |
| <b>Total Minimum Annual Cost</b>             |                | Rp. 927.414                     | Rp. 1.337.240                                                                                                    | Rp. 1.682.469 |
| Optimal Delivery<br>Order Quantity           |                | 279<br>312                      | 122<br>239                                                                                                    | 68<br>204     |
|                                              |                | 13                              | 21                                                                                                    | 31            |
|                                              |                |                                 |                                                                                                    |               |
| Delivery Quantity<br>Frequency of Purchasing |                | 10                              | 34                                                                                                    | 62            |
|                                              |                | Rp. 829.976                     | Rp. 721.327<br>In the application, the minimum purchase quantity data is obtained from system summing the total raw<br>If requirements for one product multiplied by the production amount before mitigating by the inventory | Rp. 603.120   |
| <b>Total Inventory Cost</b>                  |                | Table 9. Comparison Result      |                                                                                                    |               |
| Year                                         |                | The Company Data                | <b>JIT Calculation Result</b>                                                                                                    |               |
| 2019                                         | Rp. 6.773.533  |                                 | Rp. 829.976                                                                                                    |               |
| 2020                                         | Rp. 11.683.232 |                                 | Rp. 721.327                                                                                                    |               |

Table 9. Comparison Result

| Year | The Company Data | <b>JIT Calculation Result</b> |
|------|------------------|-------------------------------|
| 2019 | Rp. 6.773.533    | Rp. 829.976                   |
| 2020 | Rp. 11.683.232   | Rp. 721.327                   |
| 2021 | Rp. 18.587.099   | Rp. 603.120                   |

the raw material company data is Rp. 6.773.533 while for the JIT method Rp. 829.976, the difference obtained is Rp. 5.943.557. In 2020 the total inventory cost for the raw material company data is Rp. 11.683.232 while for the JIT method Rp. 721.327, the difference obtained is Rp. 10.961.905. in 2021 the total inventory cost for the raw Minimum Purchaes Quantity 362<br>
Total Minimum Annual Cost Rp. 927.414 Rp. 1.337.240 Rp. 1.682.469<br>
Optimal Delivery<br>
Order Quantity<br>
Order Quantity 379<br>
Order Quantity 379<br>
Delivery Quantity 313<br>
Trequency of Purchasing 10 17.983.979. Uplimate Detroitive and the Collective of the USE one<br>
Delivery Quantity<br>
Delivery Quantity 312 239 20<br>
Testing and Total Inventory Crist<br>
Transmace and the Rp. 829.976 Rp. 721.327 Rp.<br>
In the application, the minimum pur Delivery Quantity<br>
Frequency of Purchasing 10<br>
10 34<br>
Total Inventory Cost Rp. 829.976 Rp. 721.327 Rp. 603.120<br>
In the application, the minimum purchase quantity data is obtained from system summing the<br>
material requirem

Table 10. Black Box Testing

| <b>JIT Calculation Result</b><br>The Company Data<br>Year<br>2019<br>Rp. 6.773.533<br>Rp. 829.976<br>2020<br>Rp. 11.683.232<br>Rp. 721.327<br>Rp. 18.587.099<br>Rp. 603.120<br>2021<br>Table 10. Black Box Testing<br><b>Expected Result</b><br><b>Testing Activity</b><br>Conclusion<br><b>Detail Testing Activity</b><br>Login<br>access<br>The user enters the correct<br>successfully<br>and the<br>Pass<br>username and password<br>dashboard page appears<br>A warning label appears<br>The user enters the wrong<br>'incorrect username or<br>Pass<br>username and password<br>password<br>Viewing Dashboard<br>Display dashboard page<br>Pass<br>Add data and edit raw material<br>Data is saved and appears<br>Pass<br>in the table<br>master data |  | Table 9. Comparison Result |  |  |
|----------------------------------------------------------------------------------------------------|--|----------------------------|--|--|
|                                                                                                    |  |                            |  |  |
| Login Testing<br>Login Error<br>View Dashboard<br>Raw Materials Master Menu                                                                                                    |  |                            |  |  |
|                                                                                                    |  |                            |  |  |
| Table 9 shows the JIT calculation result can reduce the inventory cost. In 2019 the total inventory cost for<br>the raw material company data is Rp. 6.773.533 while for the JIT method Rp. 829.976, the difference obtained is<br>Rp. 5.943.557. In 2020 the total inventory cost for the raw material company data is Rp. 11.683.232 while for the<br>JIT method Rp. 721.327, the difference obtained is Rp. 10.961.905. in 2021 the total inventory cost for the raw<br>material company data is Rp. 18.587.099 while for the JIT method Rp. 603.120, the difference obtained is Rp.<br>17.983.979.<br>3.4 Testing<br>Table 10 shows the result of testing the application features using black box testing.                                             |  |                            |  |  |
|                                                                                                    |  |                            |  |  |
|                                                                                                    |  |                            |  |  |
|                                                                                                    |  |                            |  |  |
|                                                                                                    |  |                            |  |  |
|                                                                                                    |  |                            |  |  |
|                                                                                                    |  |                            |  |  |
|                                                                                                    |  |                            |  |  |
|                                                                                                    |  |                            |  |  |

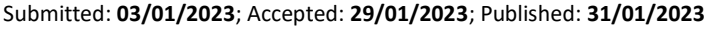

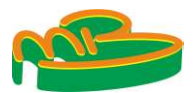

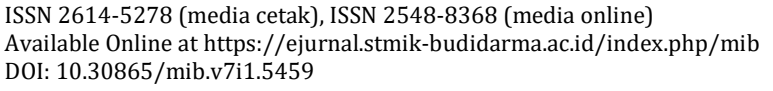

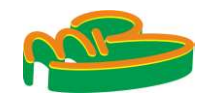

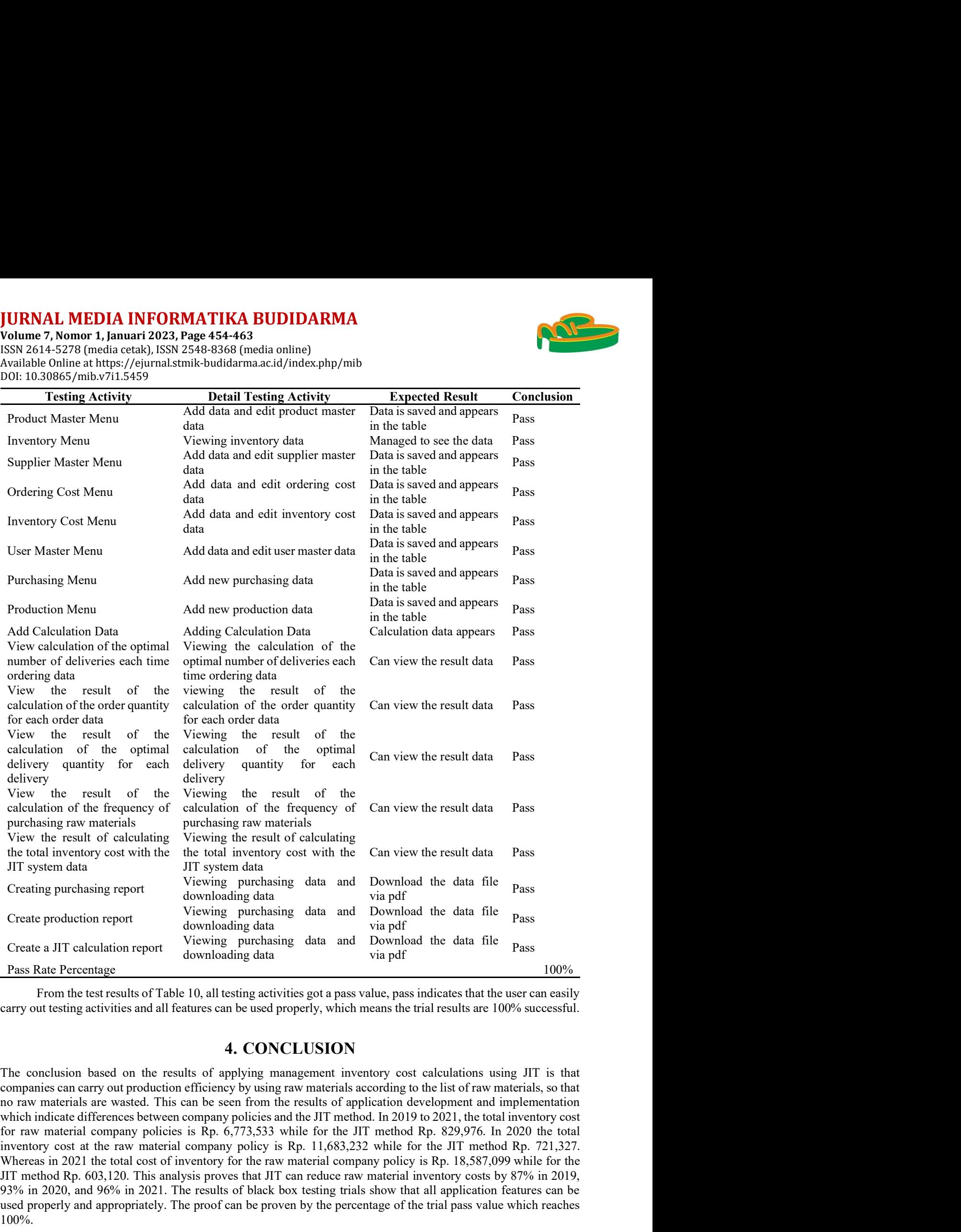

carry out testing activities and all features can be used properly, which means the trial results are 100% successful.

pass value, pass indicates that the user can easily<br>hich means the trial results are 100% successful.<br> **DN**<br>
inventory cost calculations using JIT is that<br>
india according to the list of raw materials, so that<br>
method. In The conclusion based on the results of applying management inventory cost calculations using JIT is that companies can carry out production efficiency by using raw materials according to the list of raw materials, so that View the result of calculations and the endineeration of including in result of endineeration of the raw material cost of the raw material contents of Table 10. The raw material contents of Table 10, all endineeration of the total inventory cost with the Can view the result data Pass<br>
JIT system data<br>  $\frac{1}{2}$  of the total inventory cost with the Can vindomly the<br>
Create production report<br>  $\frac{1}{2}$  can reduce the constrained the data fi 93% in 2020, and 96% in 2021. The results of black box testing trials show that all application features can be Creating purchasing report<br>
Create production report<br>
Create production report<br>
Viewing purchasing data and Download the data file<br>
Pass<br>
Create a JIT calculation report<br>
Viewing purchasing data and Download the data file 100%.

## ACKNOWLEDGMENT

Thanks to the CV Mitra Bangunan Surabaya for allowing to analyze their data company as the study object.

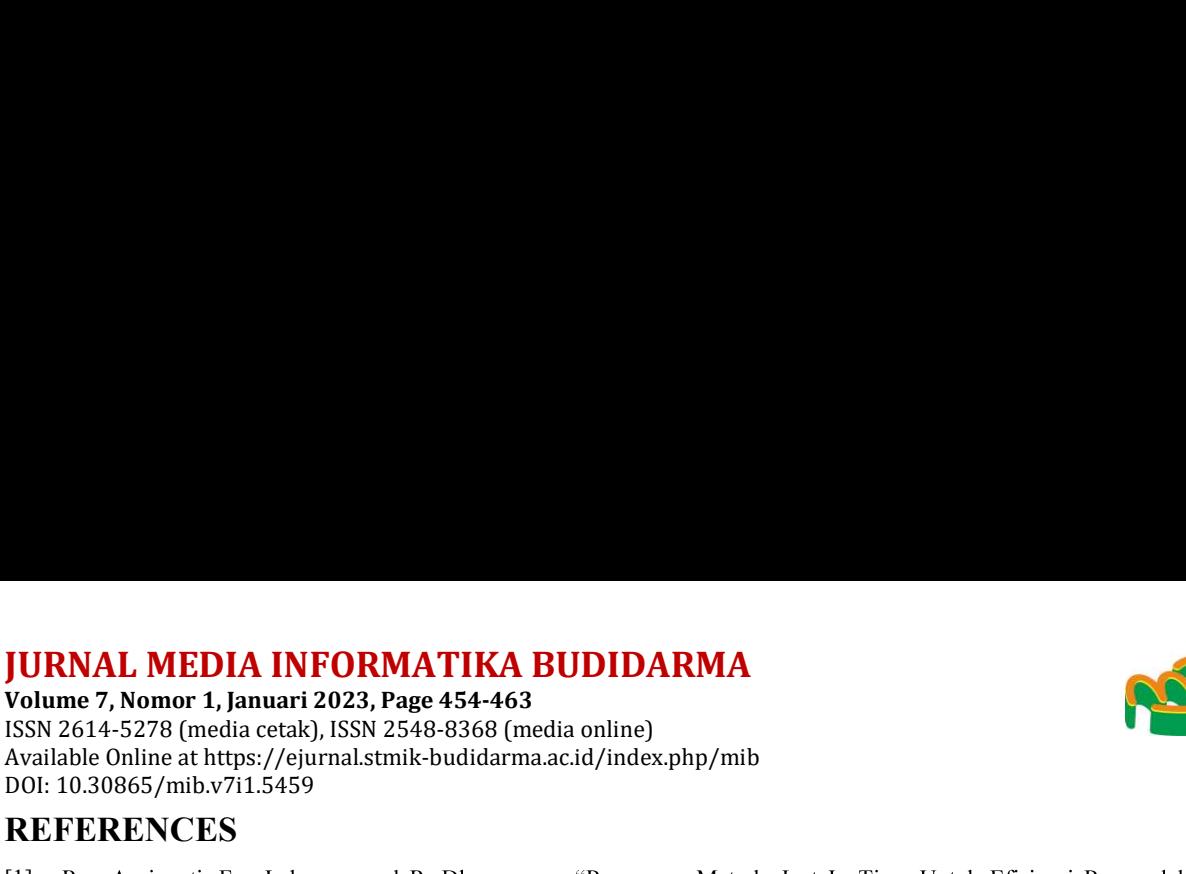

DOI: 10.30865/mib.v7i1.5459

## REFERENCES

- [1] R. . Apriyanti, F. . Laksono, and R. Dharmawan, "Penerapan Metode Just In Time Untuk Efisiensi Pengendalian No. 1994<br>Bull. Appl. Ind. Eng. Theory, vol.<br>Ru Pada Moy Restaurant Tonsaru<br>Daluksi Pada PT. Toyota Boshoku<br>da Persediaan Bahan Baku Untuk 2, pp. 129-133, 2021.
- [2] W. Y. R. Karamoy, A. B. H. Jan, and M. M. Karuntu, "Analisis Persediaan Bahan Baku Pada Moy Restaurant Tonsaru Tondano di Era Pandemi Covid-19," EMBA, vol. 10, pp. 510-517, 2022.
- Indonesia," *J. Logistik Indones.*, vol. 3, no. 2, pp. 125–133, 2019.
- **JURNAL MEDIA INFORMATIKA BUDIDARMA**<br> **Volume 7, Nomor 1, Januari 2023, Page 454-463**<br>
ISSN 2614-5278 (media cetak), ISSN 2548-8368 (media online)<br>
Available Online at https://ejurnal.stmik-budidarma.ac.id/index.php/mib<br> [4] Rina, A. Syamsudin, and D. R. Hidayat, "Analisis Implementasi Just In Time (JIT) Pada Persediaan Bahan Baku Untuk Memenuhi Kebutuhan Produksi Pada Zidane Meubel Palangkaraya," J. Manaj. Sains dan Organ., vol. 2, no. 1, Apr. 2021.
- [5] A. Hasan and A. R. Riswaya, "Aplikasi Pinjaman Pembayaran Secara Kredit Pada Bank Yudha Bhakti," J. Comput. Bisnis, Vol. 8 No. 2, 2014.
- [6] A. Hidayat and Faisal, "Rancang Bangun Sistem Informasi Lahan Parkir Berbasis Web GIS," J. Sist. Inf. dan Sains Teknol., vol. 1, no. 1, pp. 1-9, Feb. 2019.
- [7] P. Lestari, D. Darwis, and Damayanti, "Komparasi Metode Economic Order Quantity dan Just In Time Terhadap Efisiensi Biaya Persediaan," J. Akunt., vol. 7, no. 1, pp. 30–44, 2019.
- [8] R. Kurniawan and A. Ali, "Penerapan Metode Just In Time (JIT) Dalam Mengendalikan Persediaan Bahan Baku Pada Pabrik Kelapa Sawit (PKS) PT. Johan Sentosa Bangkinang," J. Ris. Manaj. Indones., vol. 2, no. 1, 2020.
- [9] C. Anwar and A. E. Nurhidayat, "Perancangan Just In Time Di Proses Produksi Dalam Pengendalian Persediaan Bahan Baku Komponen Otomotif Pada PT Chuhatsu Indonesia," J. Rekayasa Ind., vol. 2, no. 2, pp. 51–58, 2020.
- [10] S. A. Oktaviani, S. Listianti, and R. I. Tripalupi, "Penerapan Just In Time (JIT) Sebagai Solusi Pengendalian Persediaan Perusahaan Di Masa Pandemi Covid-19," J. Ilmu Akunt. dan Bisnis Syariah, vol. 4, no. 1, pp. 117–133, Jan. 2022.
- [11] S. Dwiningsih and A. A. Pratama, "Penerapan Metode Just In Time Sebagai Alternatif Pengendalian Persediaan Bahan Baku Pada PT BEHAESTEX, Pandaan Pasuruan," J. Apl. Manaj. dan Inov. Bisnis, vol. 4, no. 1, pp. 58-70, Aug. 2021.
- [12] F. C. Ningrum, D. Suherman, S. Aryanti, H. A. Prasetya, and A. Saifudin, "Pengujian Black Box Pada Aplikasi Sistem Seleksi Sales Terbaik Menggunakan Teknik Equivalence Partitions," J. Inform. Univ. Pamulang, pp. 125–130, 2019.
- [13] A. R. Ruli, "Perancangan Sistem Informasi Jasa Perbaikan Brankas Website Pada Ahlibrangkas.com," Semin. Nas. TEKNOKA, vol. 4, 2019.
- [14] Mariyus: Mariyus, Achmad Nuzul, N. Purwati, and R. A. Azis, "Aplikasi Pengolahan Data Puskesmas (Pusat Kesehatan Masyarakat) Desa Margodadi Kab. Tulang Bawang Barat," J. Sist. Inf. dan Manaj. Basis Data, vol. 2, no. 1, Mar. 2019.
- [15] I. Baharudin, A. J. Purwanto, and M. Fauzi, "Analisis Pemborosan Menggunakan '9 Waste' Pada Proses Produksi PT ABC," J. Ilm. Teknol. Inf. Terap., vol. 8, no. 1, pp. 187-192, 2021.
- [16] M. Sholehudin and E. Wuryani, "Analisis Metode Persediaan Tepat Waktu (Just In Time) Sebagai Dasar Pengendalian Persediaan Bahan Baku Pembantu (Studi Pada PG. Lestari Nganjuk)," J. Akunt. AKUNESA, vol. 5, no. 2, 2017.
- [17] M. Tabrani, Suhardi, and H. Privandaru, "Sistem Informasi Manajemen Berbasis Website Pada UNL Studio Dengan Menggunakan Framework Codeigniter," J. Ilm. M-Progress, vol. 11, pp. 13–21, 2021.
- Kebudayaan," J. Lentera ICT, vol. 4, no. 1, 2018.<br>[19] M. D. Wijayanti, H. M. Az-Zahra, and W. S. Wardhono, "Perancangan Tampilan Antarmuka Pengguna Aplikasi Web
- Bismis, Vol. 8/00. 2, 2014.<br>
[6] A. Hidayat and Faisal, "Rancang Bangun Sistem Informasi Lahan Parkir Berbasis Web<br>
[6] A. Hidayat and Faisal, "Rancang Bangun Sistem Informasi Metode Economic Order Quantity dan Ju<br>
Ph. Le Fenol, vol. 1, no. 1, pp. 13-y. Feb. 2019.<br>
FR. Ecstari, D. Dawiss, and Damayanti, "Komparasi Metode Economic Order Quantity dan Ju<br>
Biaya Presclatian, "*J. Akamt*, vol. 7, no. 1, pp. 30–44, 2019.<br>
[8] R. Kumiawan and A. J. Pengemb. Teknol. Inf. dan Ilmu Komput., vol. 6, no. 3, pp. 1007-1017, 2022.
- [20] W. W. Sihombing, H. Aryadita, and D. S. Rusdianto, "Perancangan Dashboard Untuk Monitoring Dan Evaluasi (Studi Kasus: FILKOM UB)," J. Pengemb. Teknol. Inf. dan Ilmu Komput., vol. 3, no. 1, pp. 434–441, Jan. 2019.